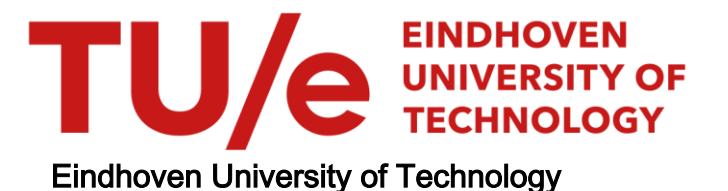

## MASTER

Ontwerp en bouw van een centrale simulator, en het ontwerp van de besturing van een abonnegroep van een TDM-telefoonsysteem

Musters, C.J.

Award date: 1972

[Link to publication](https://research.tue.nl/nl/studentTheses/b70ce092-3df3-46f3-aa4d-47908873b9c0)

#### Disclaimer

This document contains a student thesis (bachelor's or master's), as authored by a student at Eindhoven University of Technology. Student theses are made available in the TU/e repository upon obtaining the required degree. The grade received is not published on the document as presented in the repository. The required complexity or quality of research of student theses may vary by program, and the required minimum study period may vary in duration.

#### General rights

Copyright and moral rights for the publications made accessible in the public portal are retained by the authors and/or other copyright owners and it is a condition of accessing publications that users recognise and abide by the legal requirements associated with these rights.

 • Users may download and print one copy of any publication from the public portal for the purpose of private study or research. • You may not further distribute the material or use it for any profit-making activity or commercial gain

\*\*\*\*\*\*\*\*\*\*\*\*\*\*\*\*\*\*\*\*\*\*\*\*\*\*\*\*\*\*\*\*\*\*\*\* 士 \* BEDRADINGSLIJST VAN HET INPUT-\* DEEL VAN EEN TDM-CENTRALE-\* SIMULATOR.  $\pmb{\ast}$ \* AFSIUDEEROPDRACHI C.J.MUSTERS  $\mathbf{r}$  $11/06/71$  $12*43*58$  \* \* DSLPROG \*\*\*\*\*\*\*\*\*\*\*\*\*\*\*\*\*\*\*\*\*\*\*\*\*\*\*\*\*\*\*\*\*\*\*\*\*

 $\sim$ 

// JOB DSLPROG, ECB, MUSTERS 01/06/71 15-07-28 012 16•26•15

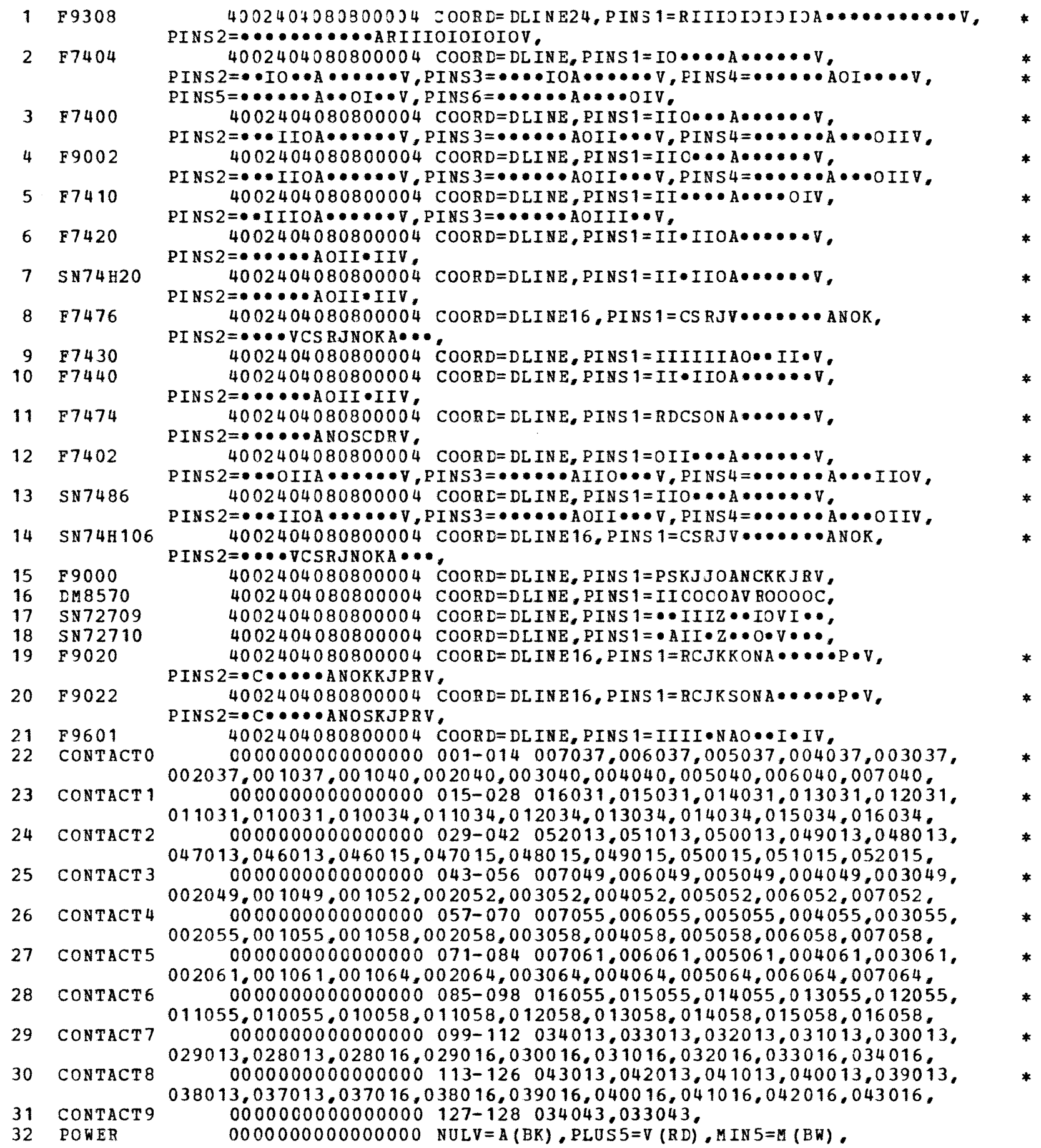

- 33 SPEC 00000000000000000 LOGCOL=WT, WIREFUN=AND,<br>34 DLINE 0000000000000000 008X005 0701,0601,0501 34 DLINE OOCOOOOOOOOOOOOO 008X005 0701,0601,0501,0401,0301,0201,0101, \* 0104,0204,0304,0404,0504,0604,0704, 35 DLINE16 0000000000000000 009X005 0801,0701,0601,0501,0401,0301,0201,0101,\* 0104,0204,0304,0404,0504,0604,0704,0804, 36 DLINE24 0000000000000000 013X008 1201,1101,1001,0901,0801,0701,0601,0501,\* 0401,0301,0201,0101,0107,0207,0307,0407,0507,0607,0707,0807,0907,1007,\* 1107,1207,
- 37 BOARD 0000000000000000 HOR=A-F,VERT=1-12,PITCH=9X6,

 $\sim$   $\sim$ 

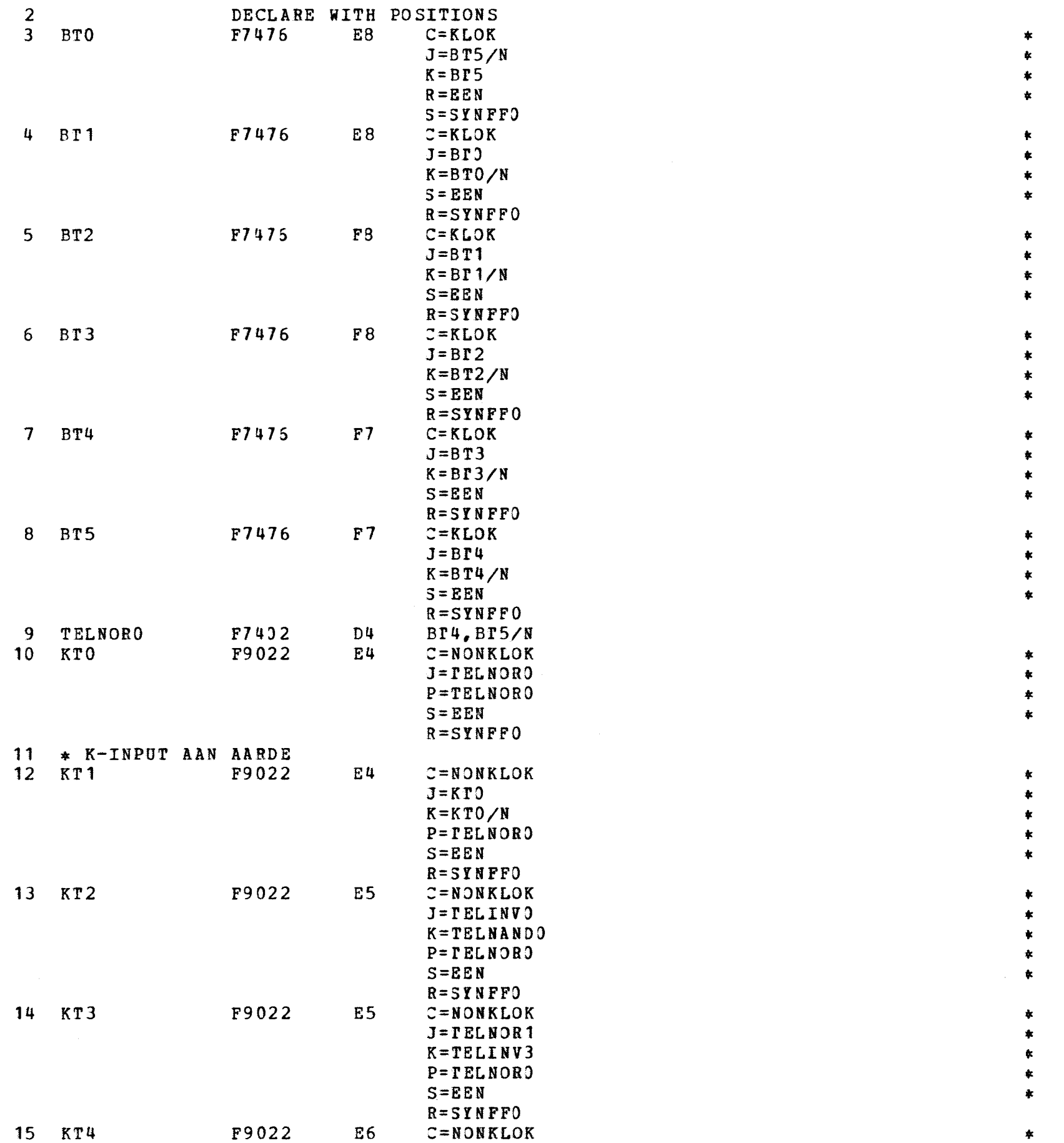

 $\bullet$ 

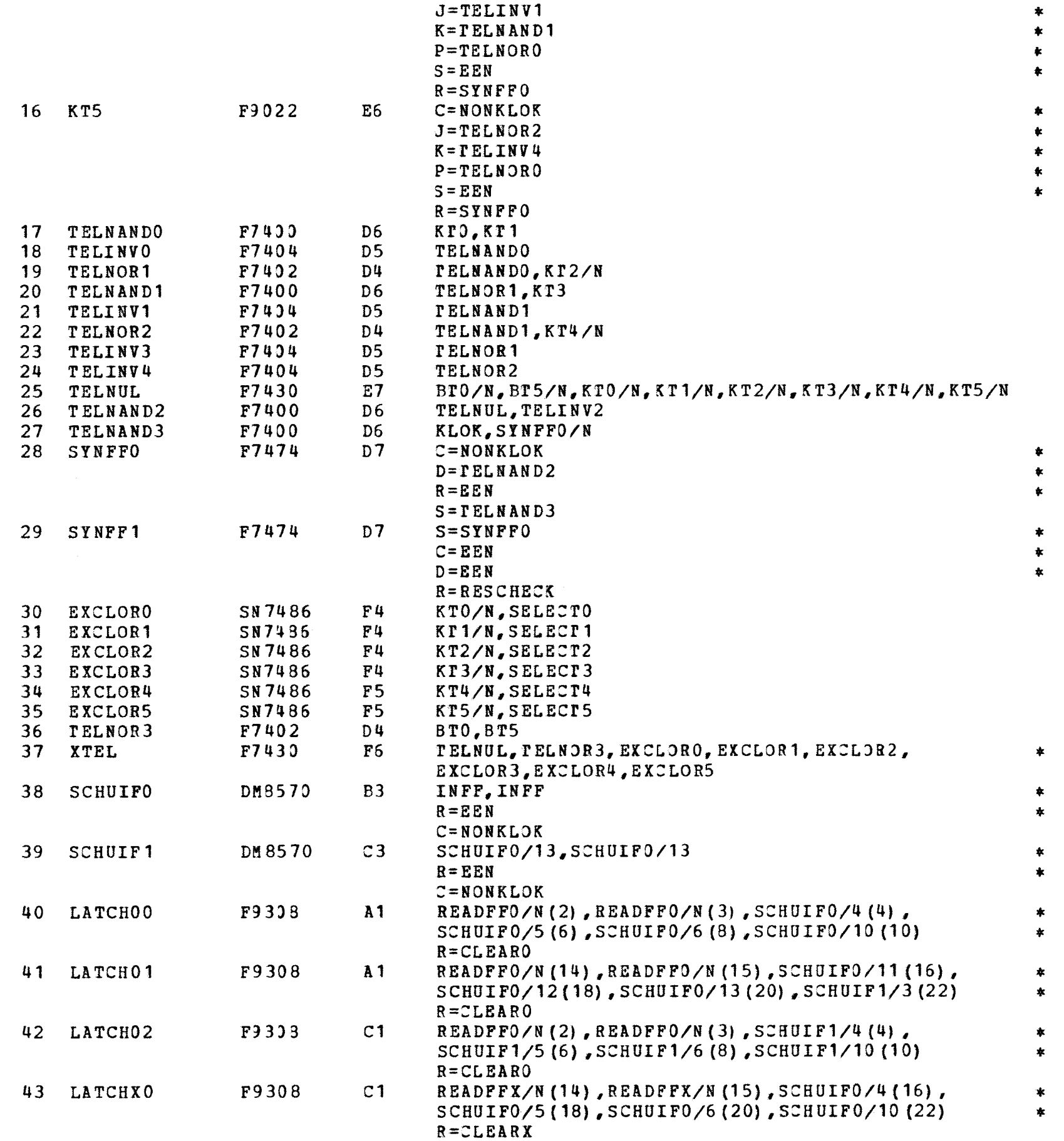

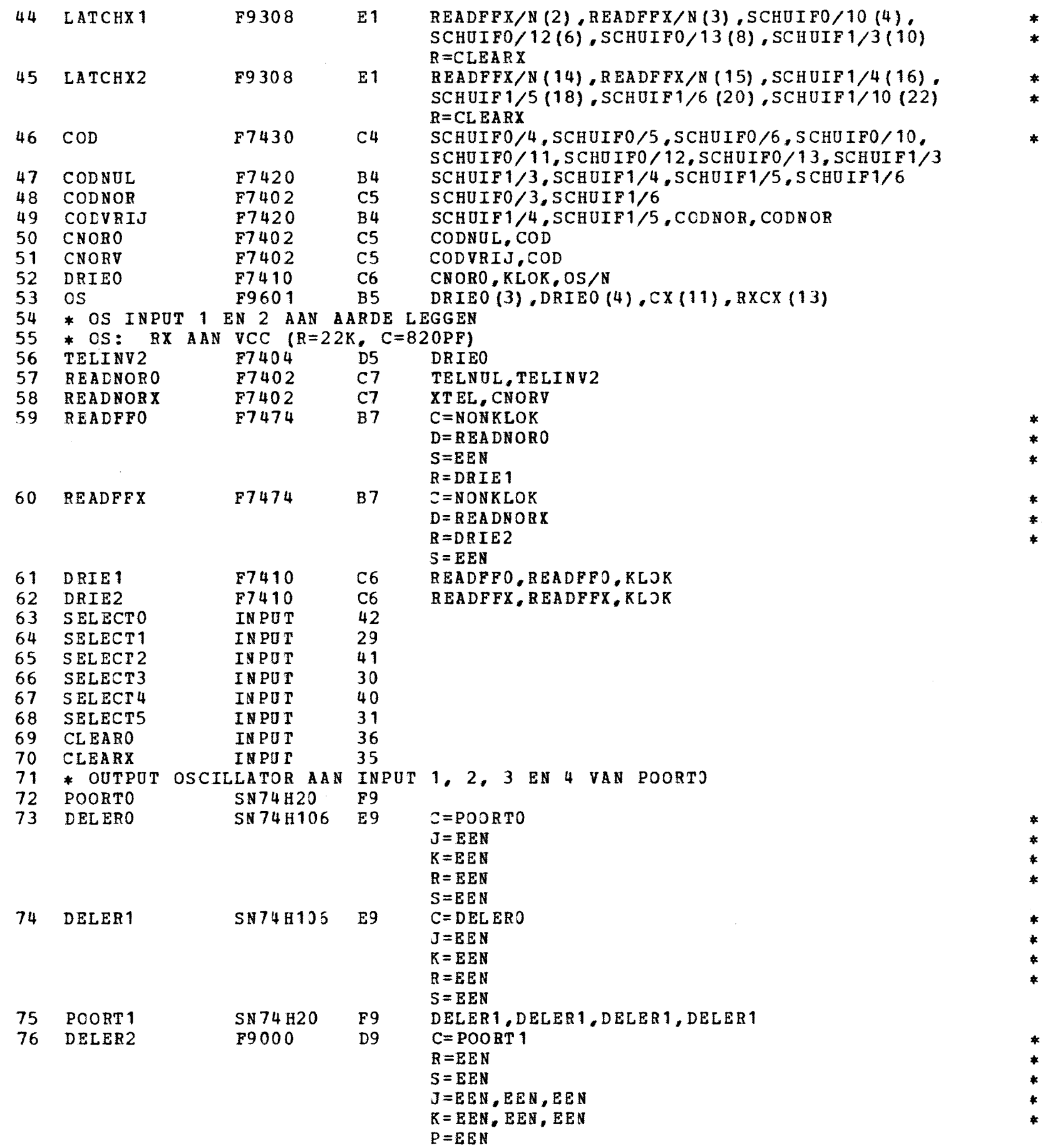

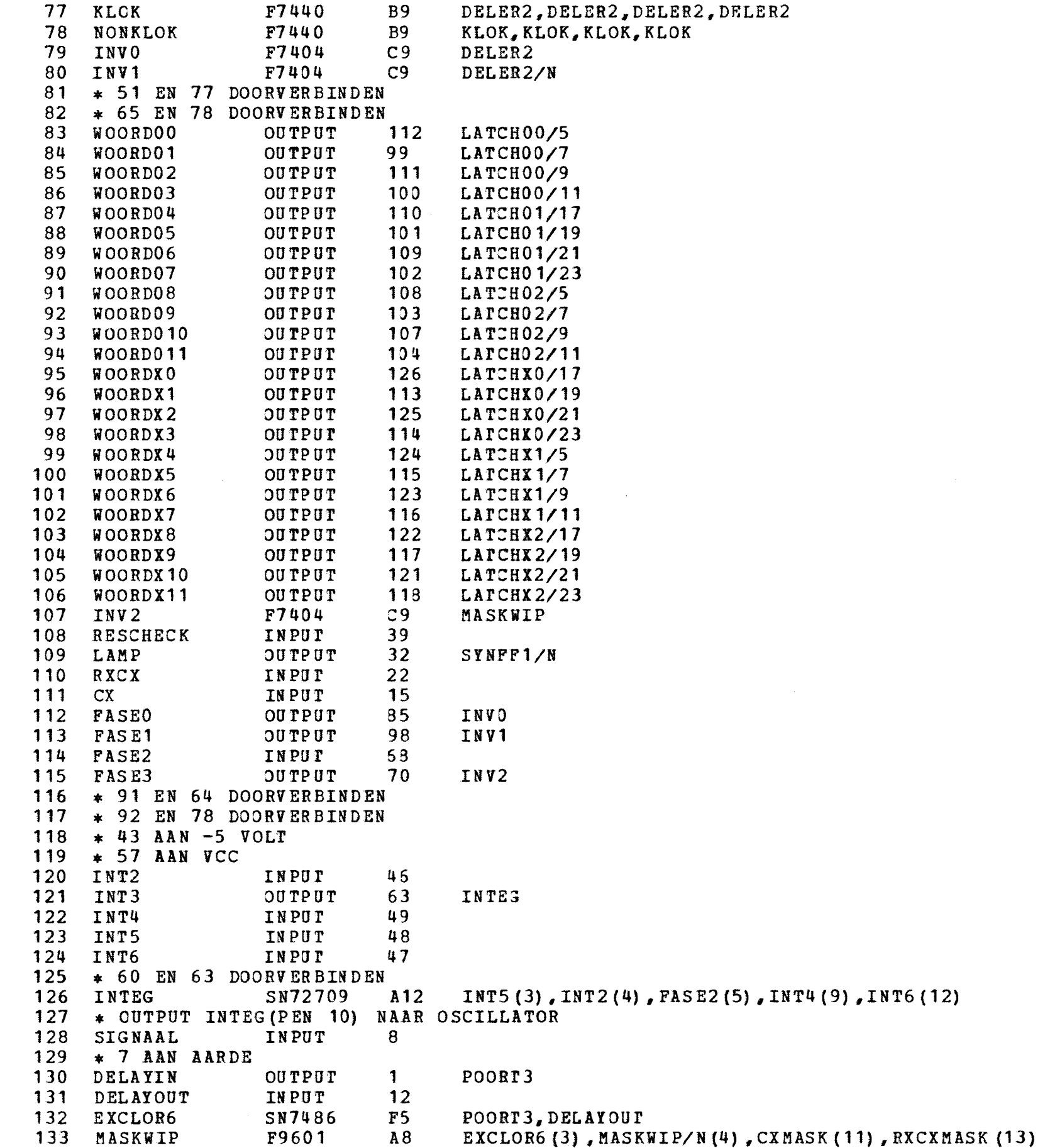

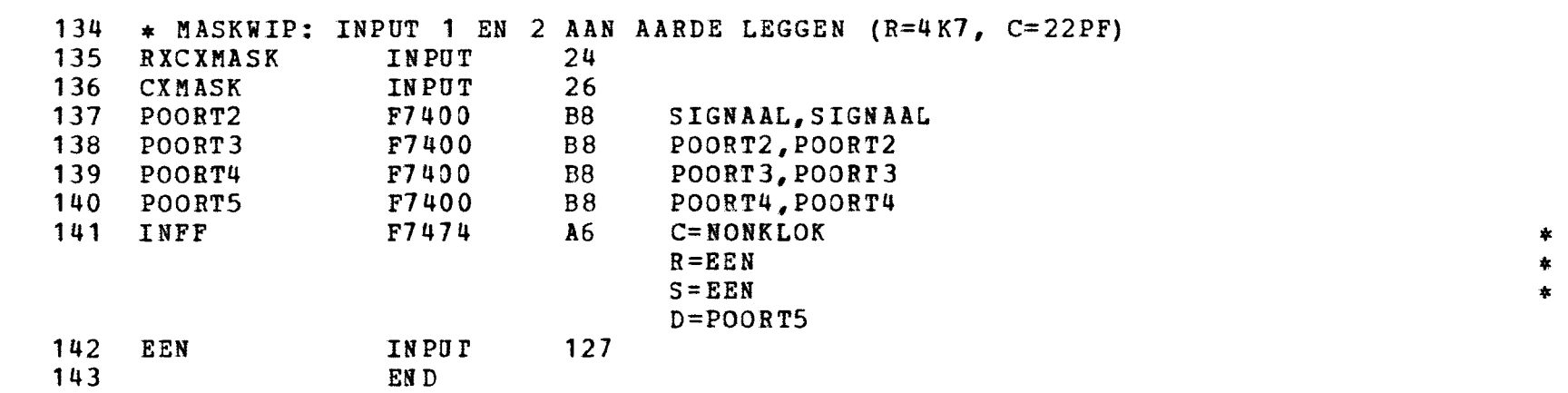

# SYMBOL TABLE

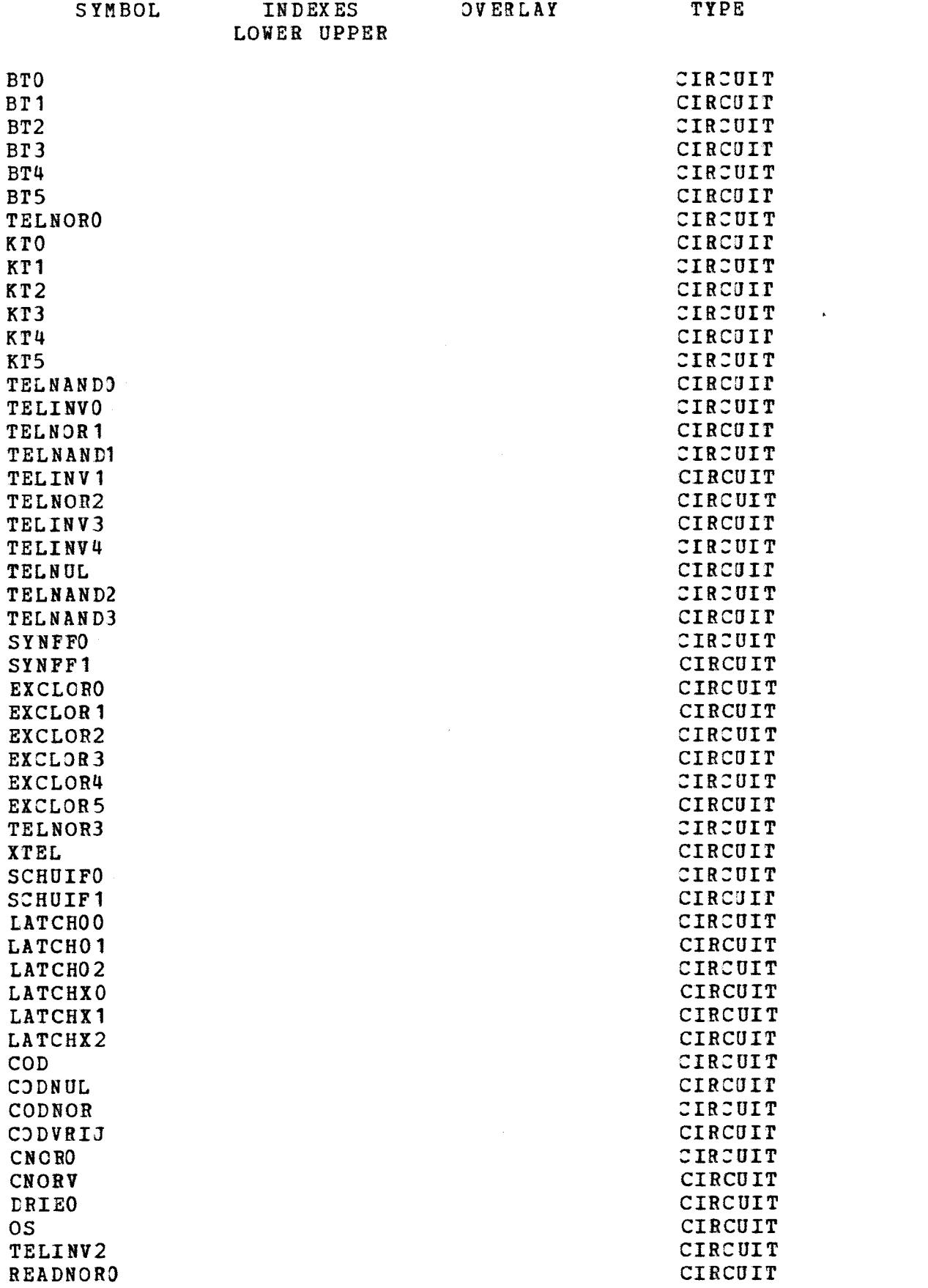

DRIE1 DRIE2

KLOK

INVO INV1

WOORDX7

WOORDX8

WOORDX9

WOORDX10

WOORDX11

**RESCHECK** 

INV2

LAMP

RXCX

**FASE0** 

FASE<sub>1</sub>

FASE2

FASE3

INT<sub>2</sub>

INT3

 $C X$ 

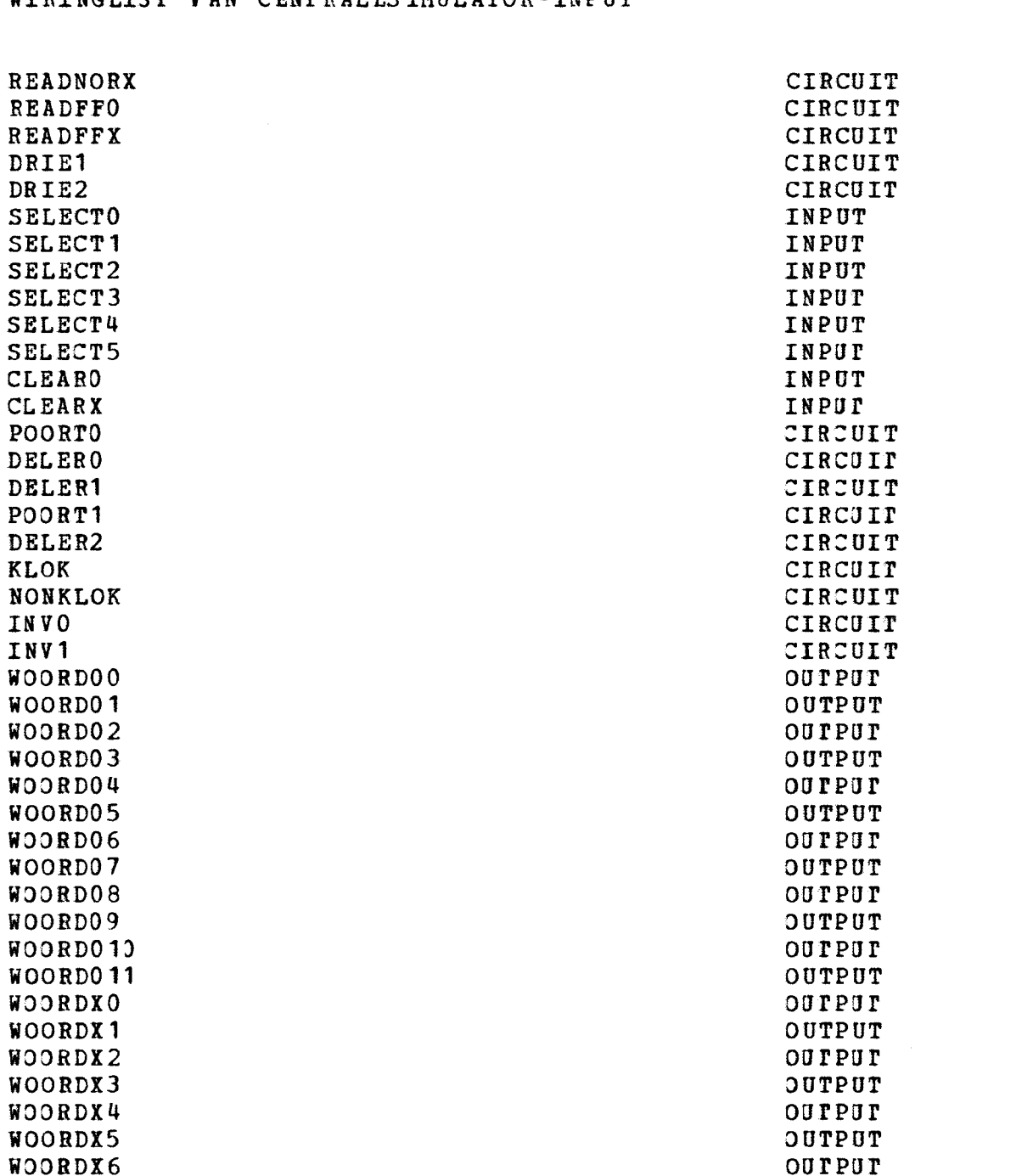

OUTPUT

OUPPUP

OUTPUT

OUPPUP

OUTPUT

INPUT

OUTPUT

INPUT

INPUT

OUTPUT

OUTPUT

**INPUT** 

OUTPUT

INPUT

OUTPUT

 $\sim$ 

CIRCUIT

 $\sim$ 

 $\mathcal{L}$ 

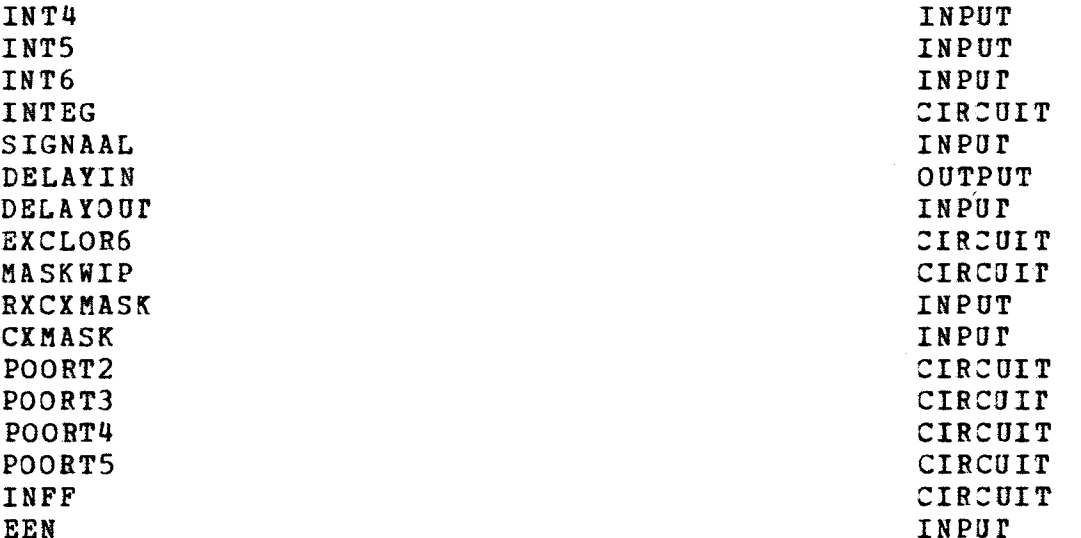

DSL-SYSTEM 1 JUN '71 PAGE 10

 $\mathcal{L}(\mathcal{L})$  and  $\mathcal{L}(\mathcal{L})$  . In the  $\mathcal{L}(\mathcal{L})$ 

 $\sim$ 

 $\sim 10^{11}$ 

## WIRINGLIST VAN CENTRALESIMULATOR-INPUT

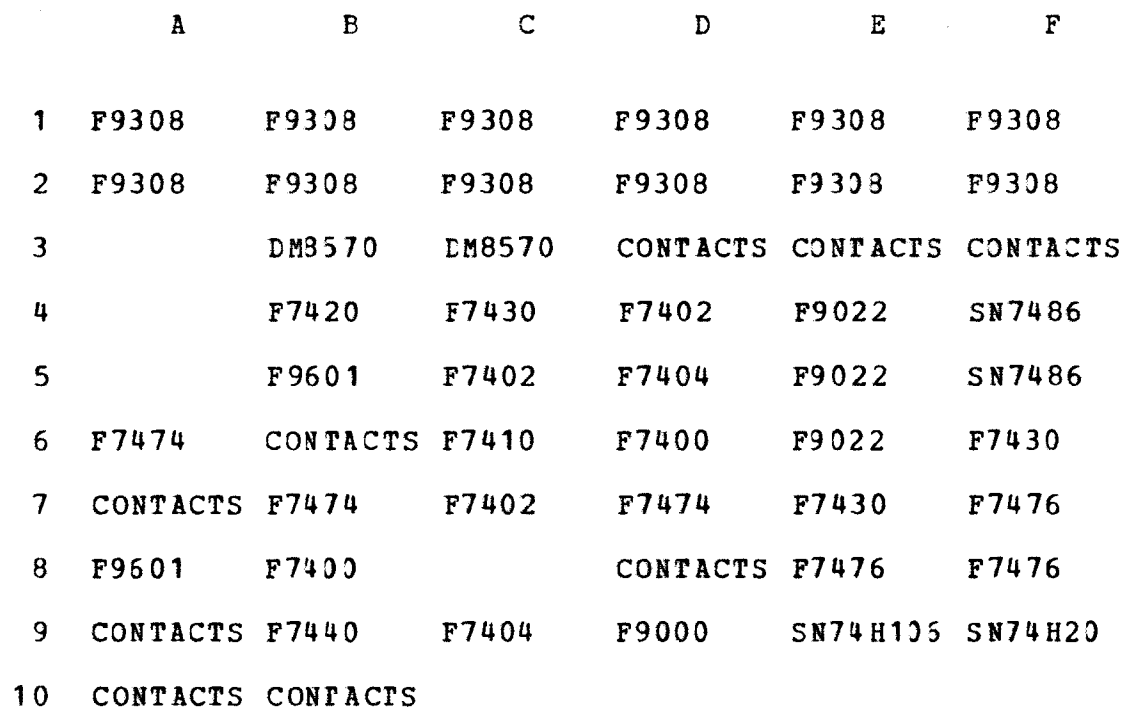

 $11$ 

12 SN72709

#### NUMBERS OF NEEDED MODULES

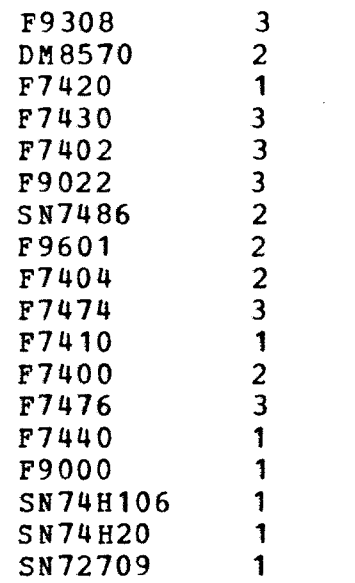

 $\mathcal{A}^{\mathcal{A}}$ 

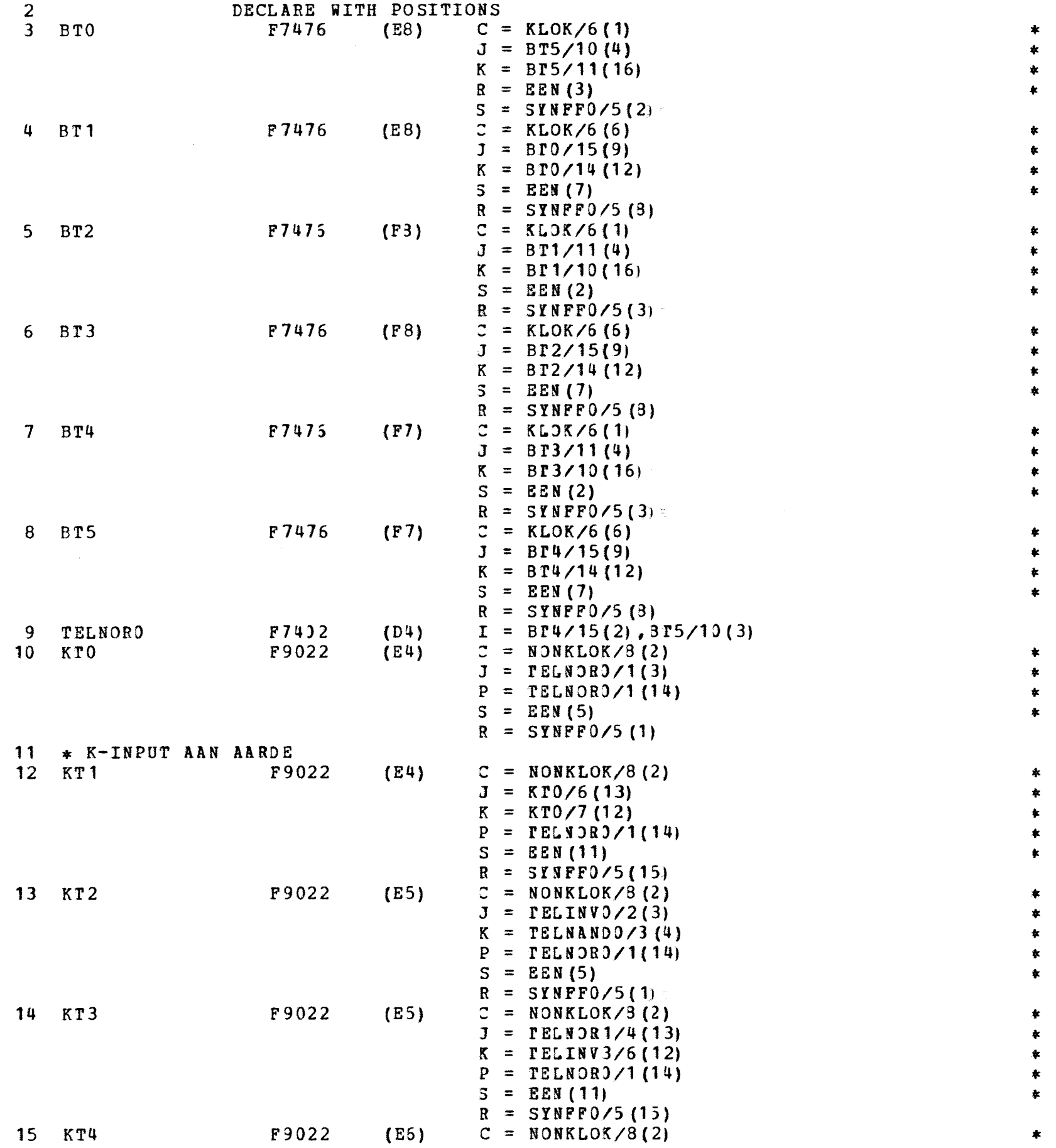

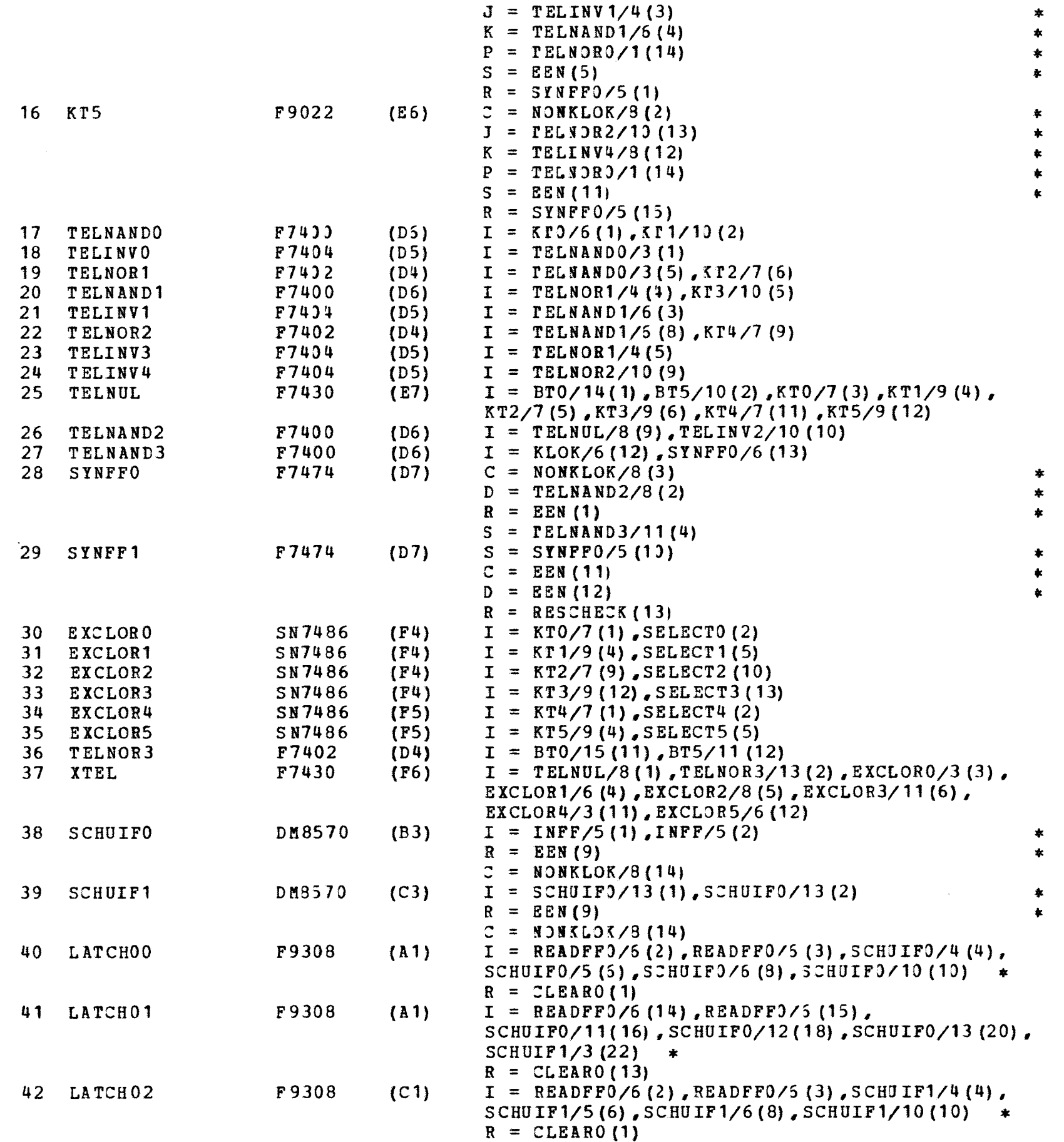

 $\sim$   $\tau$ 

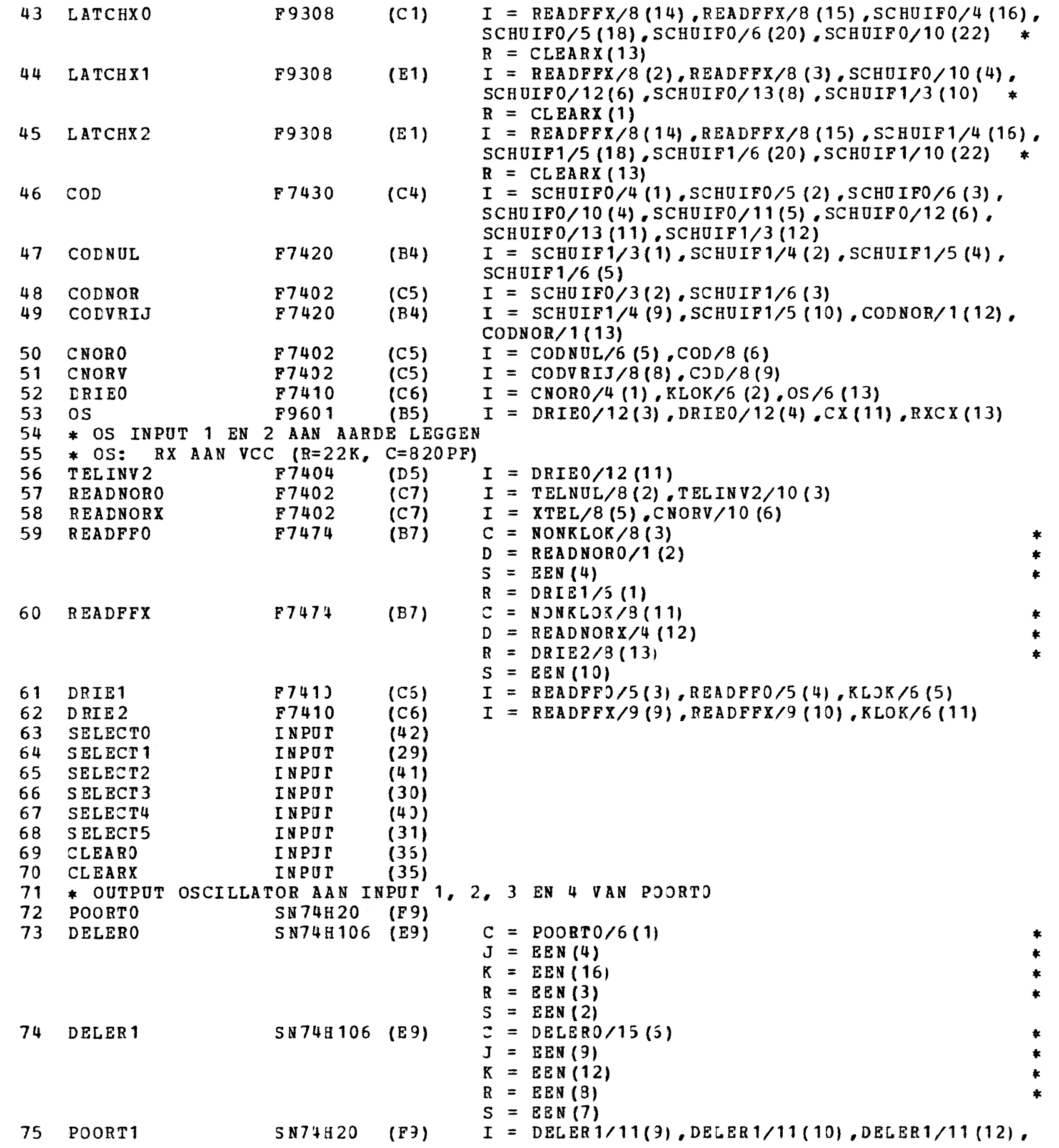

 $\sim 10^{-1}$ 

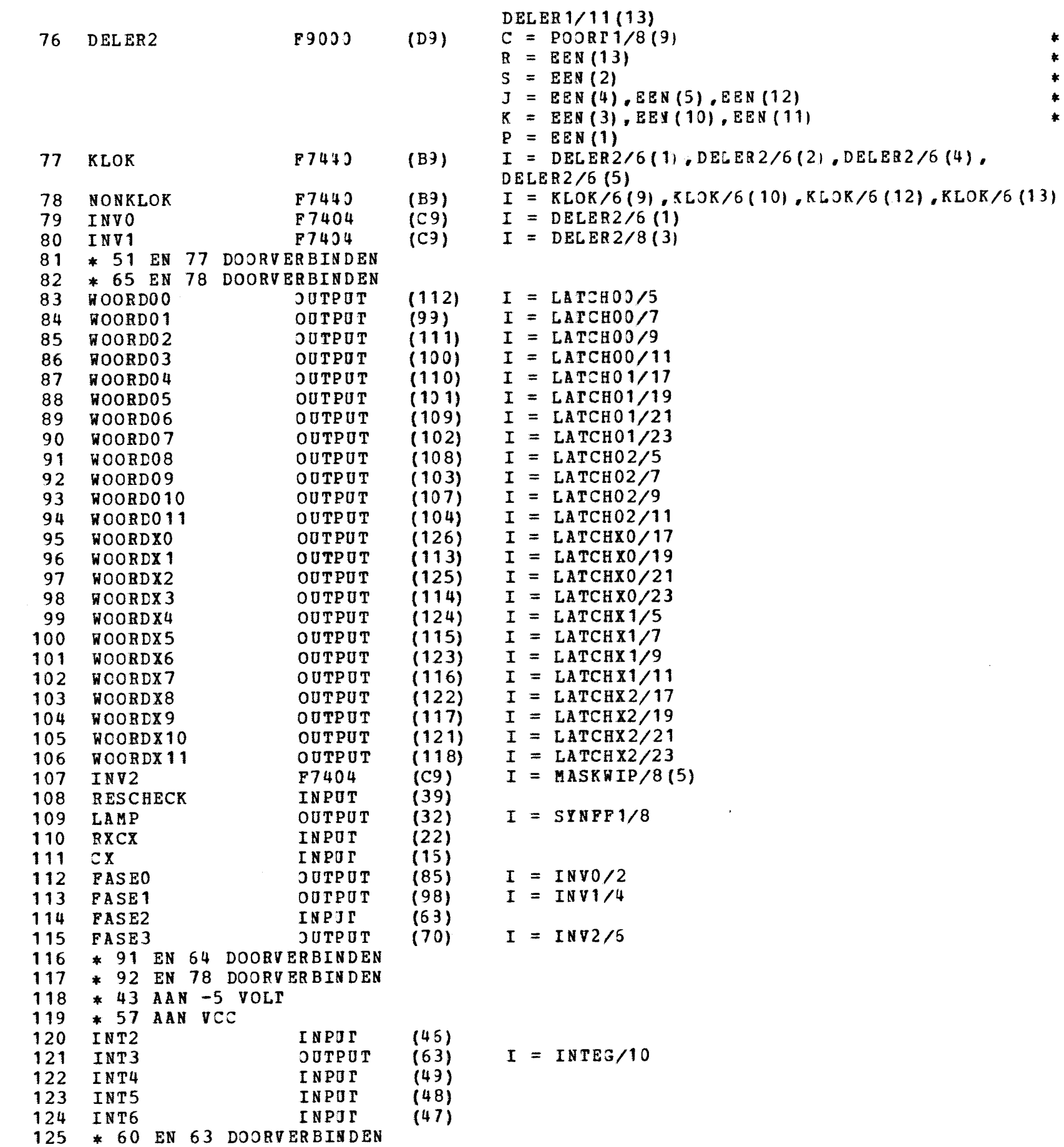

```
126 INTEG SN72709 (A 12) I = \text{INT5}(3), INT2(4), FASE2(5), INT4(9), INT6(12)
127 * OUTPUT INTEG(PEN 10) NAAR OSCILLATOR<br>128 SIGNAAL 1NPUT (8)
128 SIGNAAL
129 * 7 AAN AARDE 
130 DELAYIN OUTPUT (1) I = POORT3/6<br>131 DELAYOUT INPUT (12)
131 DELAYOUT 1NPUT (12)<br>132 EXCLOR6 5N7486 (F5)
132 EXCLOR6 SN7486 (F5) I = POORT3/6(9), DELAYOUT(10)<br>133 MASKWIP F9601 (A8) I = EXCLOR6/8(3), MASKWIP/6(4
                                                    I = EXCLOR6/8(3), MASKWIP/6(4), CXMASK(11),
                                                     RXCX MASK { 13) 
134 * MASKWIP: INPUT 1 EN 2 AAN AARDE LEGGEN (R=4K7, C=22 PF)<br>135 RXCXMASK 1NPUT (24)
135 RXCXMASK INPUT (24)<br>136 CXMASK INPUT (26)
136 CXMASK 18PUT (26)<br>137 POORT2 17430 (B3)
137 POORT2 F7430 (B3) I = SIGNAAL(1), SIGNAAL(2)<br>138 POORT3 F7400 (B8) I = POORT2/3(4), POORT2/3(
13B POORT3 F7400 (B8) I = POORT2/3(4), POORT2/3(5)<br>139 POORT4 F7400 (B8) I = POORT3/6(9), POORT3/6(10
139 POORT4 F7400 (B8) I = POORT3/6(9), POORT3/6(10)<br>140 POORT5 F7400 (B8) I = POORT4/8(12), POORT4/8(13)140 POORT5 F7400 (B8) I = POORT4/8(12), POORT4/8(13)<br>141 INFF F7474 (A6) C = NONKLOK/8(3)
141 INFF F7474 (A6) C = \text{NONKLOK}/8(3) *<br>
R = \text{EEN}(1) *<br>
S = \text{EEN}(4) *<br>
D = \text{POORT5}/11(2)142 EEN INPUT (127)<br>143 END
                         END
```
 $\sim$   $\lambda$ 

WIRING-LIST 1 JUN '71 PAGE 18

 $\sim 10^7$ 

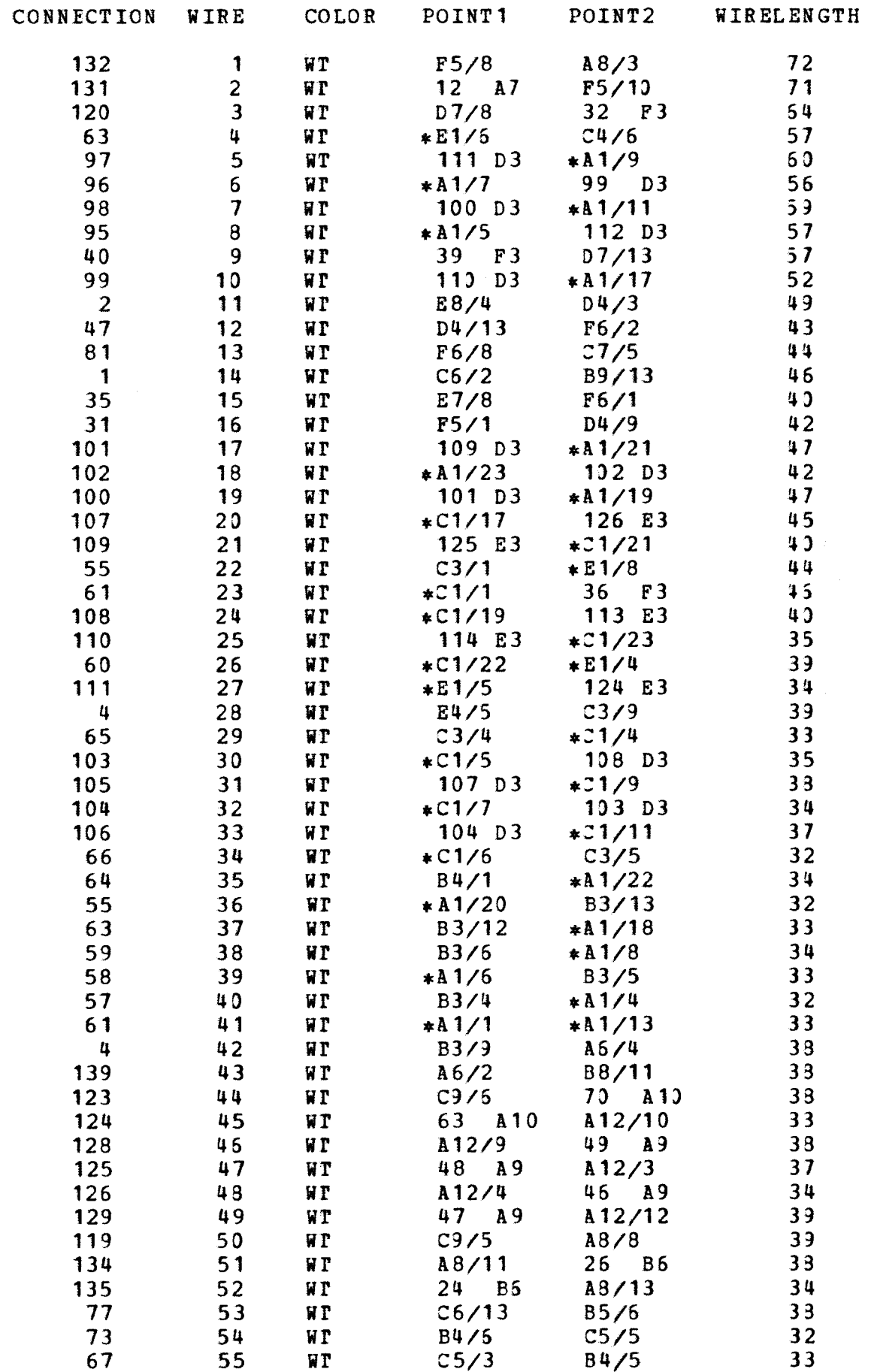

### WIRINGLIST VAN CENTRALESIMULATOR-INPUT

 $\sim 50$ 

WIRING-LIST 1 JUN '71 PAGE 19

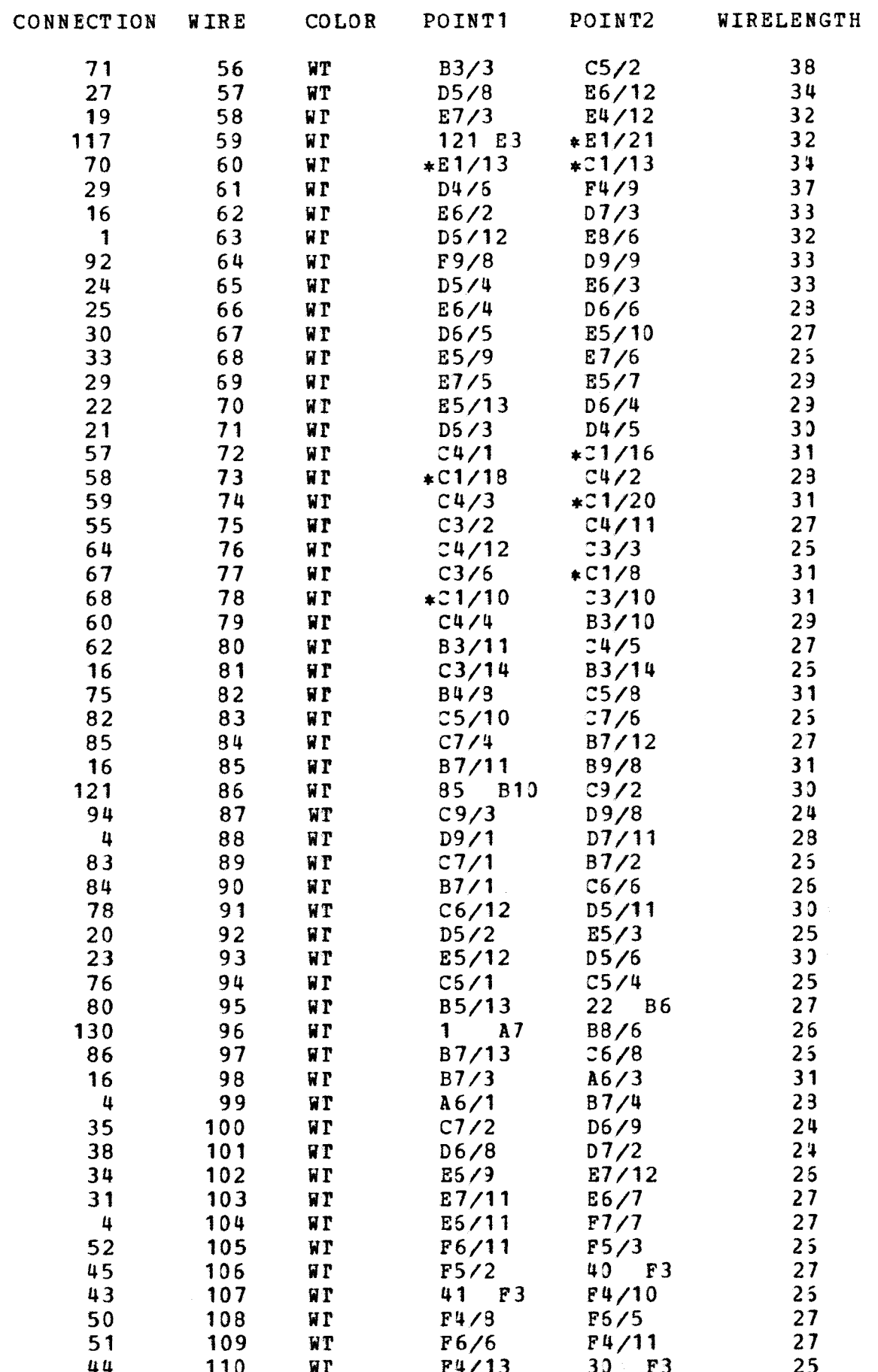

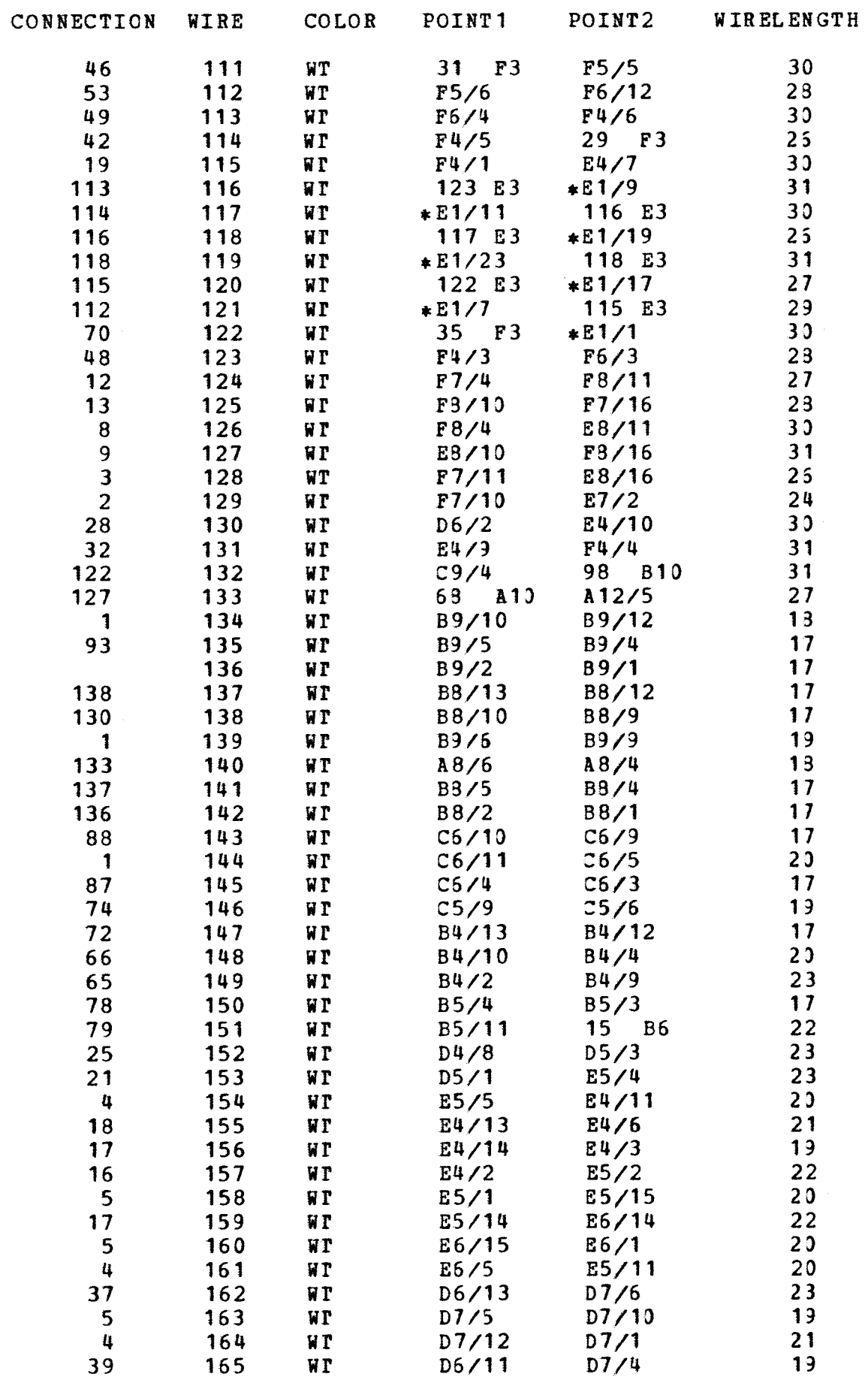

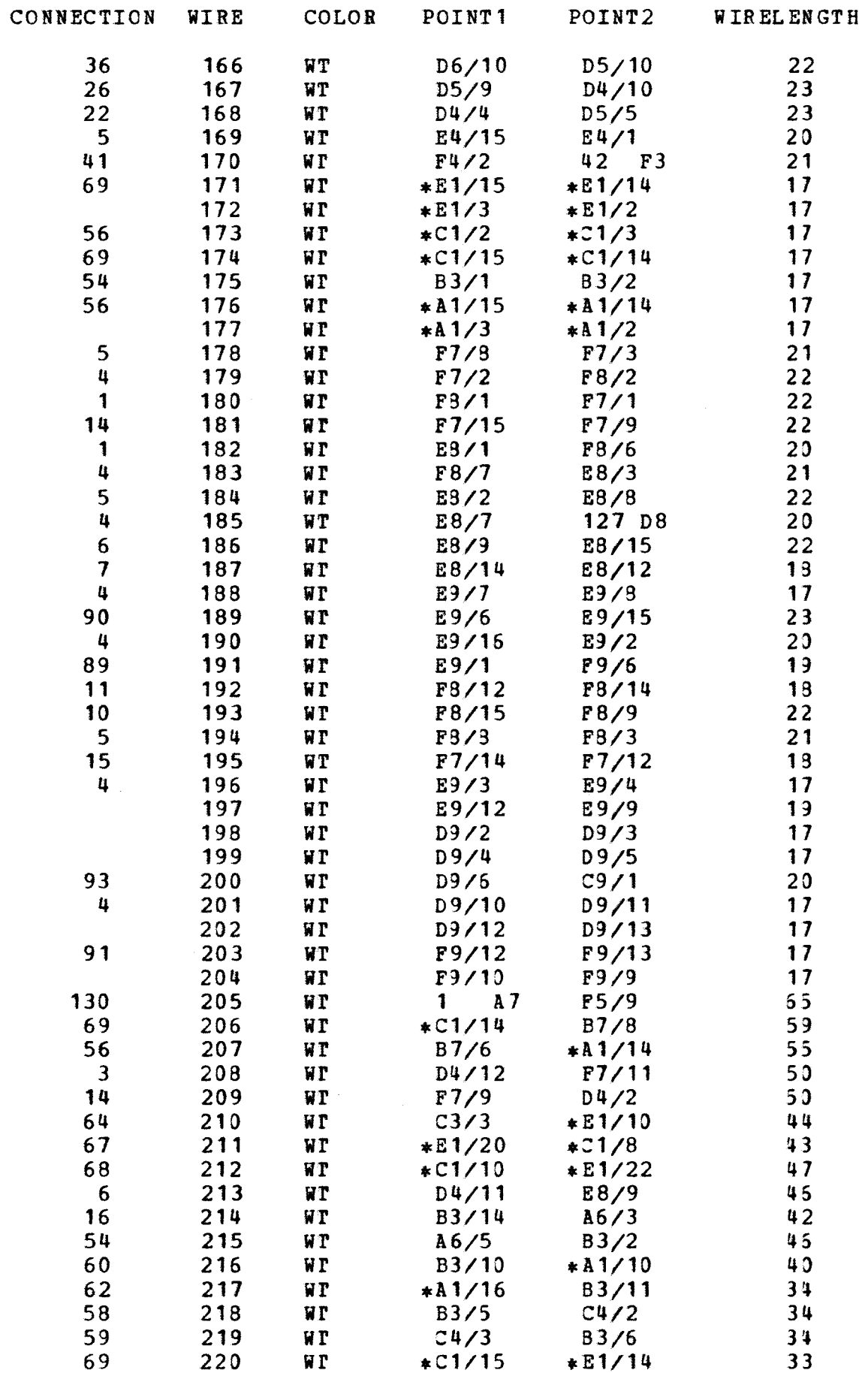

## WIRINGLIST VAN CENTRALES IMULATOR-INPUT

 $\sim 10^{11}$ 

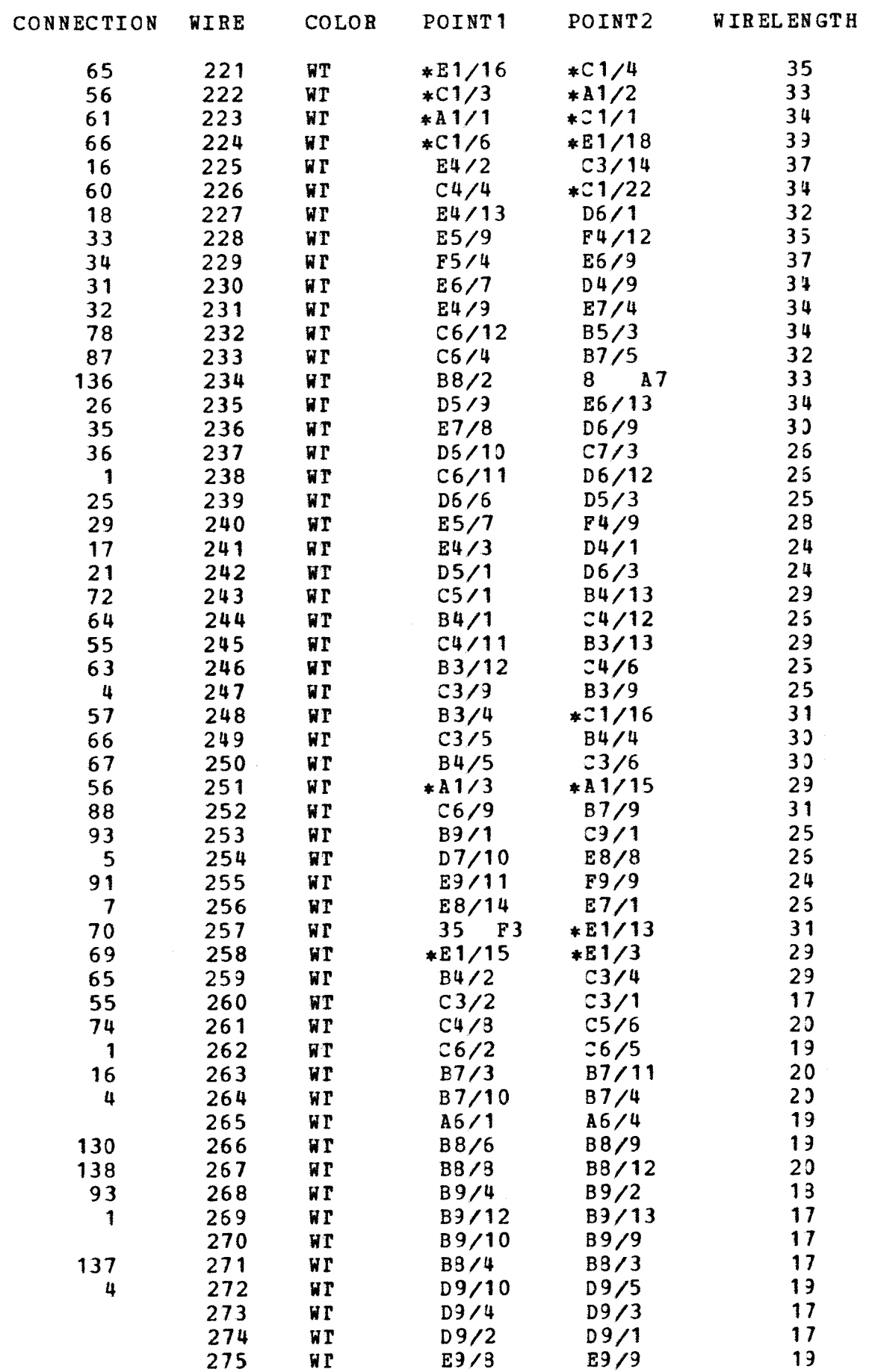

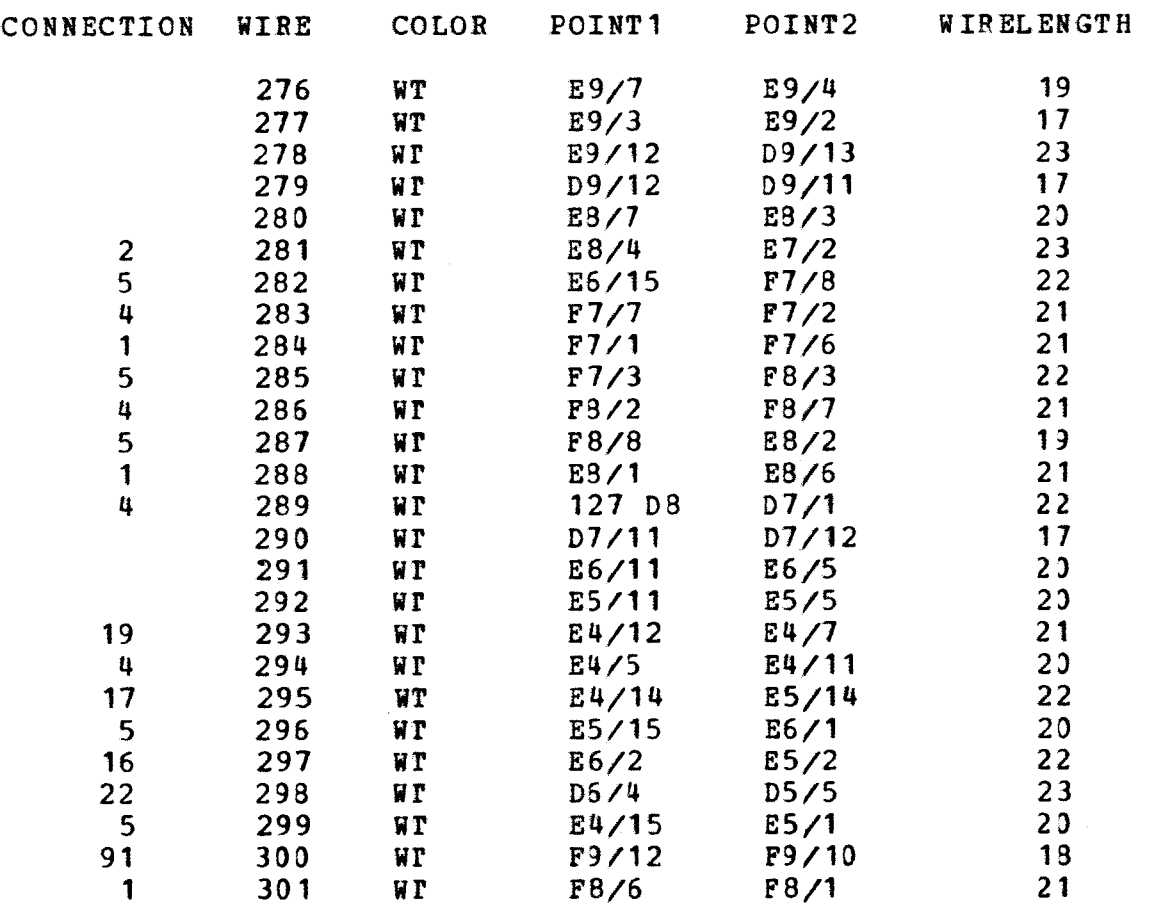

TOTAL WIRE-LENGTH 21 MErER5

EOJ DSLPROG

012 16.33.20, DURATION 00.07.05